# Sum and Product Game

Pan Lin

Supervised by Dr. Eric Babson

Fall 2023

#### Abstract

A Sum and Product Game is a logic puzzle first mentioned in a 1979 Gardner column. In this paper, we explore this game's properties and behaviors by modeling it as a pseudorandom bipartite graph and analyzing its structural properties. Moreover, we analyze the distribution of some specific substructures such as diamonds and fishes. Particularly, we discover the game's potential halting conditions, the strict upper bounds of the scatter plot of diamond patterns and the condition when diamonds become fishes. Overall, these works give some ideas for further research of our ultimate conjecture, that there exists an upper bound such that any Sum and Product Game either ends with a finite length lower than this bound or never halts.

## Contents

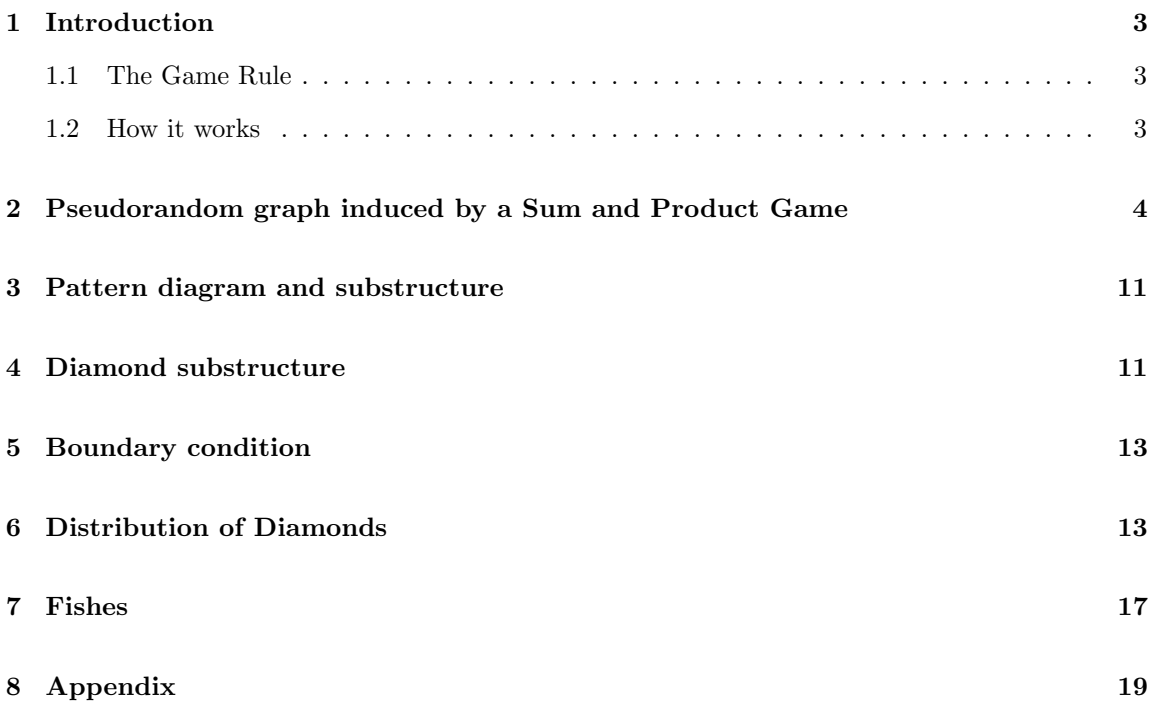

#### <span id="page-2-0"></span>1 Introduction

#### <span id="page-2-1"></span>1.1 The Game Rule

A Sum and Product Game is a logic puzzle quoted from a 1979 Gardener column [www.math.](www.math.uni-bielefeld.de/~sillke/PUZZLES/logic_sum_product) [uni-bielefeld.de/~sillke/PUZZLES/logic\\_sum\\_product](www.math.uni-bielefeld.de/~sillke/PUZZLES/logic_sum_product). In this game, Bob chooses two arbitrary integers greater than 2 and not greater than N, which are called the chosen answer numbers. Then Bob tells the sum of the two chosen numbers to Sara secretly and tells the product of the two chosen numbers to Peter secretly. Sara and Peter are trying to figure out what the two chosen are. The order does not matter. They can talk to each other but only with words "I know what the numbers are." or "I have no way to figure them out yet." honestly.

**Example 1.1.** For example, with  $N = 10$ , Bob picks 8 and 2. Then Bob tells Sara the sum 10 and tells Peter the product 16. Here is their conversation:

Peter: "I have no way to figure them out yet."

Sara: "I have no way to figure them out yet."

Peter: "I have no way to figure them out yet."

Sara: "I have no way to figure them out yet."

Peter: "I know what the numbers are."

Sara: "I know what the numbers are."

In this thesis, we are going to analyze this logic game and try to explore an open question:

**Conjecture 1.1.** For arbitrary upper bound  $N$  for choosing the two numbers, is there some positive K such that the game never halts if and only if the length of the conversation is greater than  $K$ .

#### <span id="page-2-2"></span>1.2 How it works

Let's discuss what exactly Sara and Peter are communicating and what they are thinking about in such a restricted conversation. In the begining, Peter has the product 16, so he knows the answer must be one of the two pairs  $(8, 2), (4, 4)$ , and Sara's number can be 8 or 10. Then Peter cannot figure out which is the one they desire and has to tell Sara "I have no way to figure them out yet.".

For Sara, the answer must be among  $(8, 2)$ ,  $(7, 3)$ ,  $(6, 4)$ ,  $(5, 5)$ , and Peter's number can be  $16, 21, 24$ or 25. Since Peter did not figure out the answer at the beginning, Peter's numbers cannot be those that can be uniquely decomposed into the product of two integers greater than 2, that is 21 and  $25$ , so  $(7,3)$  and  $(5,5)$  can be crossed out from Sara's list, but she still doesn't know which of  $(8,2)$ or (6, 4) it is, so she has to tell Peter "I have no way to figure them out yet.".

Next, Peter knows that Sara's elimination is not done yet, and that Sara's list has at least two possible answers. If Sara's number is 10, then her possible answer list is  $(8, 2)$ ,  $(6, 4)$ , which we discussed above. If Sara's number is 8, then her possible answer list is  $(6, 2), (4, 4),$  and  $(5, 3)$  is crossed out. Since Peter still can't use the available information to get an answer from (8, 2) and  $(4, 4)$ , he can only state that "I have no way to figure them out yet."...

As the length of conversation grows, the complexity of what they are thinking will be too complex to follow, so we better find a way to analyze the game globally.

#### <span id="page-3-0"></span>2 Pseudorandom graph induced by a Sum and Product Game

Before discussing the game, let's make some conventions for convenience. Let's use A and B to denote the two numbers that Bob has chosen and suppose  $A \geq B$  without loss of generality. Thus, an SPG (Sum and Product Game) can be uniquely determined by the three initial settings  $N, A, B$ .

In fact, even if A and B are not known in advance, once we know both Sara's and Peter's numbers, then we can uniquely determine A and B by solving the equation system  $S = A + B$ ,  $P = AB$ , that is  $A = \frac{S + \sqrt{S^2 - 4P}}{2}$ ,  $B = \frac{S - \sqrt{S^2 - 4P}}{2}$ .

Therefore, we can analyze this game by generating a bipartite graph instead of the complicated verbal analysis as in the previous section.

**Definition 2.1.** For  $n \geq 2$ , a graph induced by the Sum and Product Game with upper bound n is a bipartite graph  $G_n := (S_n, P_n, \mathscr{E}_n)$  where

$$
S_n := \{ \mathbf{S}s : \exists a, b \in \{2..n\}. \ a + b = s \}
$$

$$
P_n := \{ \mathbf{P}p : \exists a, b \in \{2..n\}. \ ab = p \}
$$

$$
\mathcal{E}_n := \{ (\mathbf{S}s, \mathbf{P}p) : \exists a, b \in \{2..n\}. \ a + b = s \land ab = p \}
$$

Let  $E(G)$  denote the set of edges and  $S(G)$  and  $P(G)$  the two sets of the vertices for a bipartite graph G. A bipartite graph  $(S, P, \mathscr{E})$  can be simply regard as a graph  $(S \cup P, \mathscr{E})$ .

**Example 2.1.** If  $N = 10$ , then the graph  $G_{10}$  is like:

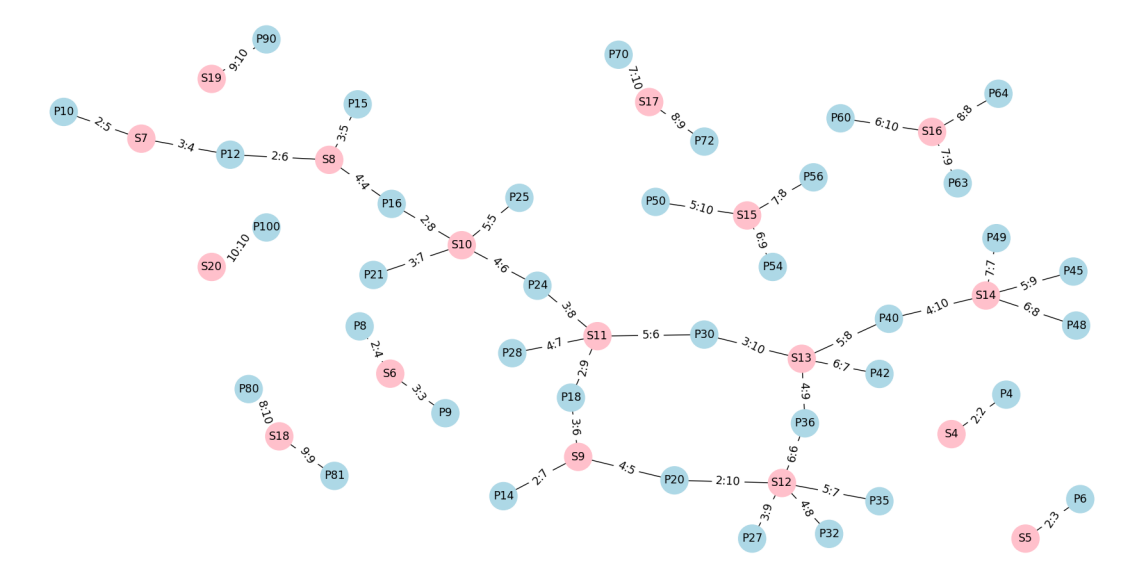

Whenever Peter states "I have no way to figure them out yet.", he is telling Sara that the information he currently have corresponds to multiple combinations of A and B. In the graph this is equivalent to saying that the possible product node is connected to more than one edge, so we can exclude all leaf product nodes from the graph. Otherwise, if Peter's number is from the leaves, he should state "I know what the numbers are." since the possible answer for him is unique, that is, the only edge connect to his product node. For Sara, in the current eliminated graph, if her sum node is adjacent to only one leaf product node, then she can determine the answer; otherwise, only Peter can get the answer. The analysis is similar for Sara.

To demonstrate how Sara and Peter eliminate options step by step as they exchange information,

we introduce the following definitions:

**Definition 2.2.** Given  $G = (S, P, \mathscr{E})$ , let the set of leaf vertices

$$
LS(G) := \{s \in S : \deg(s) \le 1\}
$$
  
\n
$$
LP(G) := \{p \in P : \deg(p) \le 1\}
$$
  
\n
$$
LV(G) := LS(G) \cup LP(G)
$$

**Definition 2.3.** Given  $G = (S, P, \mathscr{E})$ , let the set of leaf edges

$$
\mathrm{LE}(G):=\{(u,v)\in \mathscr{E}: u\in \mathrm{LV}(G)\vee v\in \mathrm{LV}(G)\}
$$

**Definition 2.4.** Given  $G = (S, P, \mathscr{E})$ , let the pruned graph  $prun(G) := (S', P', \mathscr{E}')$  where

$$
S' := S \backslash \text{LS}(G)
$$

$$
P' := P \backslash \text{LP}(G)
$$

$$
\mathcal{E}' := \mathcal{E} \cap (S' \times P)
$$

′ )

**Definition 2.5.** A pruning process of a graph  $G$  is a descending sequence of graphs

$$
\text{prun}^0(G) \supseteq \text{prun}(G) \supseteq \text{prun}^2(G) \supseteq \text{prun}^3(G) \supseteq \dots
$$

where  $\text{prun}^0(G) := G$  and  $\text{prun}^{n+1}(G) := \text{prun}(\text{prun}^n(G)).$ 

If n is even, note that  $LS(prun^n(G)) = \emptyset$  so  $prun^{n+1}(G)$  only removes product nodes compared to  $prun^{n}(G)$ ; if n is odd,  $LP(prun^{n}(G)) = \emptyset$  so  $prun^{n+1}(G)$  only removes sum nodes compared to  $prun^n(G).$ 

**Example 2.2.** The pruning process of  $G_{10}$  is like:

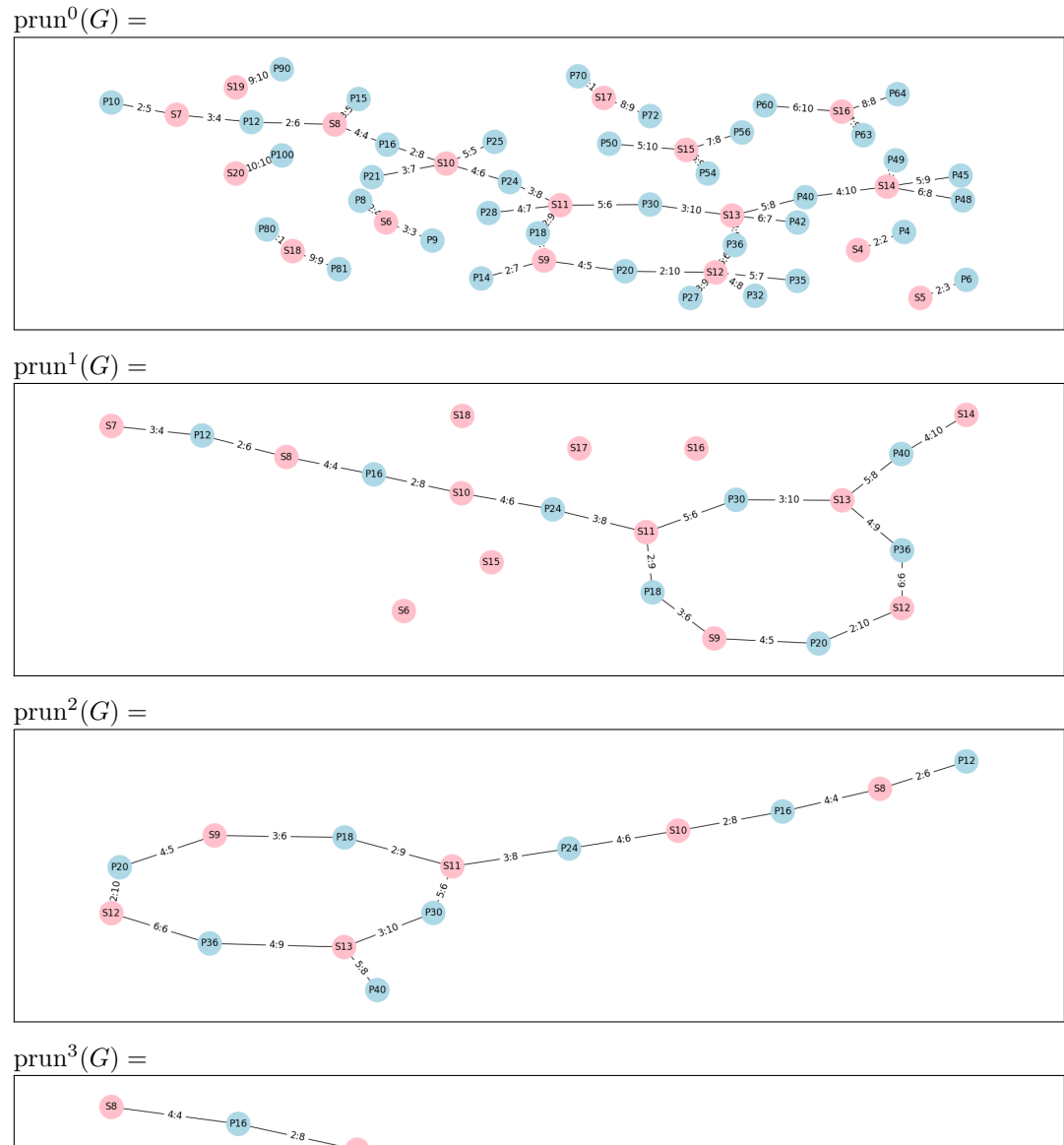

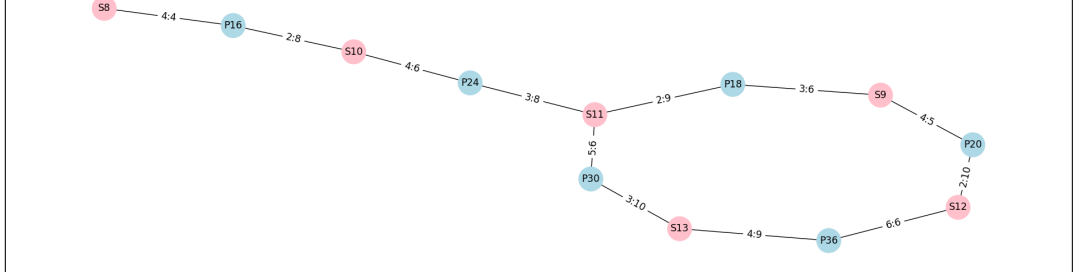

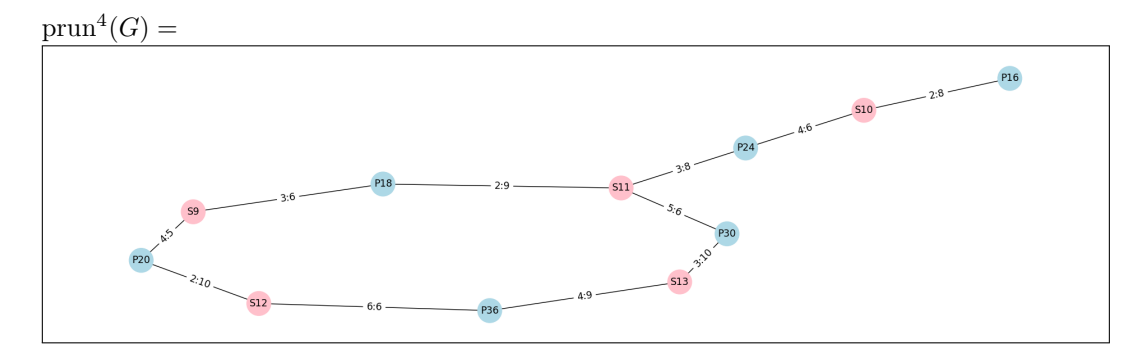

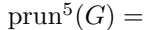

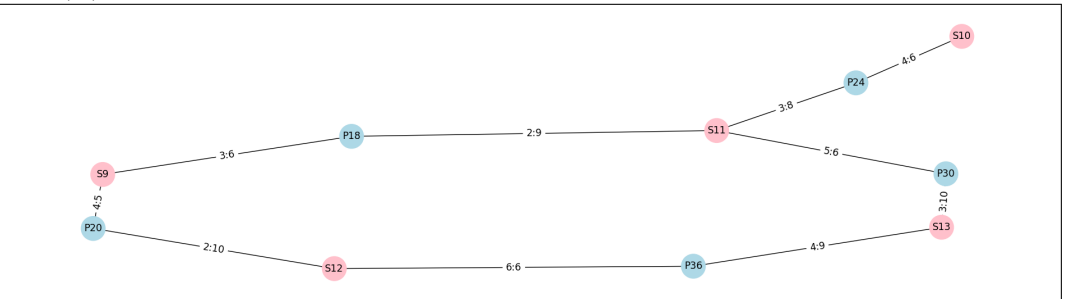

 $prun^6(G) =$ 

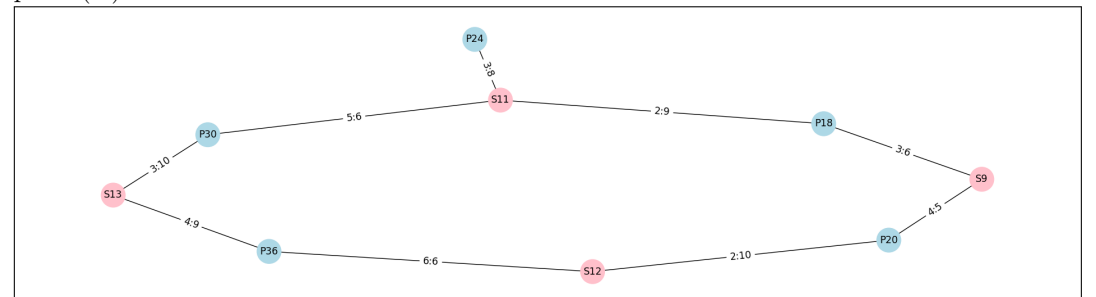

 $prun^7(G) =$ 

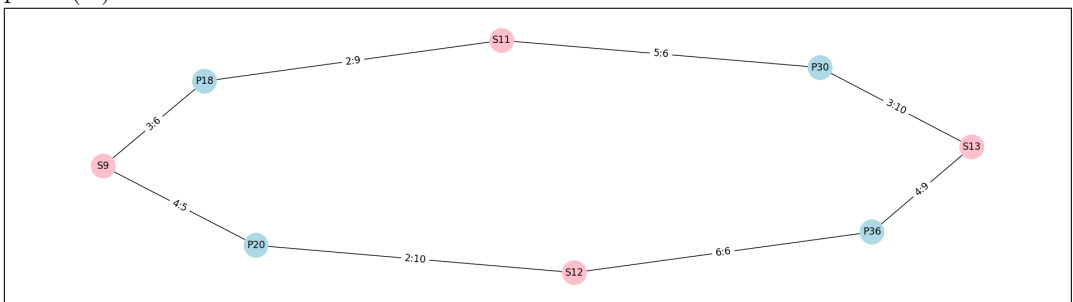

Note that  $\text{prun}^n(G) = \text{prun}^7(G)$  for  $n \geq 7$ . We say  $\text{prun}^7(G)$  is a fixpoint of prun.

**Definition 2.6.** Given a graph  $G = (V, E), V' \subseteq V$  the induced subgraph is given by

$$
G[V'] := (V', E \cap (V' \times V'))
$$

**Definition 2.7.** Given a graph  $G = (V, E)$ , the 2-core of G is  $K_2(G) := G[K_2(V)]$  where

$$
K_2(V) := \bigcup \{ V' \subseteq V : \forall v \in V'. \deg_{G[V']}(v) \ge 2 \}
$$

It is saying, the 2-core of  $G$  is the maximal subgraph of  $G$  with no leaves.

**Definition 2.8.** A filtering sequence of graph  $G$  is a sequence of set

LE(prun<sup>0</sup> (G)), LE(prun<sup>1</sup> (G)), LE(prun<sup>2</sup> (G)), . . .

Let  $LE_n(G) := LE(prun^n(G)).$ 

**property 2.1.** LE<sub>n</sub>(G) = prun<sup>n</sup>(G)\prun<sup>n+1</sup>(G) for  $n \ge 0$ 

Intuitively, the filtering sequence is like cabbage leaves that are plucked off until nothing to prune and the 2-core of G remains.

property 2.2. LE<sub>i</sub> $(G) \cap \text{LE}_j(G) = \emptyset$  for  $i > j \geq 0$ 

property 2.3.  $E(G) = \bigsqcup_{i=0}^{\infty} \text{LE}_i(G) \sqcup K_2(E(G))$ 

Thus, we classify each edge with respect to their "survival time" in the pruning process.

**Definition 2.9.** Given a graph  $G = (V, E)$ , the lifetime is a function life<sub>G</sub> :  $E \to \mathbb{N} \cup \{\infty\}$  with

$$
\operatorname{life}_G(v) := \begin{cases} n, & \text{if } v \in \operatorname{LE}_n(G) \\ \infty, & \text{if } v \in K_2(E) \end{cases}
$$

Consider completing a sentence as a turn, and let the number of turns it takes to start the game until someone says the first "I know..." be the length of the game.

**Definition 2.10.** Denote the length of a Sum and Product Game with initial setting  $N, A, B$  by  $len(N, A, B).$ 

**Theorem 2.4.** len(N, A, B) = life<sub>GN</sub> (( $S(A + B)$ , **P**AB)) + 1

**Example 2.3.** From example 1.1,  $len(10, 8, 2) = 5$ .

In fact, there are four possible outcomes from the pruning process:

- 1. Peter and Sara can never determine  $A$  and  $B$  even after any rounds.
- 2. Peter is able to determine A and B, but Sara cannot, and the game ends.
- 3. Sara is able to determine A and B but Peter cannot, and the game ends.
- 4. Sara and Peter are both able to determine A and B.

**Theorem 2.5.** Given the initial setting N, A, B, let  $s = A + B$  and  $p = AB$ , the results can be

determined by following process:

```
n := \text{life}_{G_n}(\mathbf{S}s, \mathbf{P}p);if (S_s, P_p) \in K_2(\mathscr{E}_N) then
 return OutCome 1
else
    if 2 | n then
          \mathbf{if}\,\, |\{\tilde{p}\in P_{n} : (\mathbf{S}s,\mathbf{P}\tilde{p})\in\mathrm{LE}_n(G_n)\}|=1\,\, \mathbf{then}return OutCome 4
          else
           return OutCome 2
          end
     else
          if |\{\tilde{s}\in S_n: (\mathbf{S}\tilde{s}, \mathbf{P}p)\in\mathrm{LE}_n(G_n)\}|=1 then
               return OutCome 4
          else
          return OutCome 3
          end
     end
end
```
**Example 2.4.** Suppose  $N, A, B = 10, 6, 5$ , the game never ends as  $(S11, P30) \in K_2(\mathscr{E}_{10}),$  so  $len(10, 6, 5) = life_{G_{10}}((S11, P30)) = \infty$ 

**Example 2.5.** Suppose  $N, A, B = 10, 7, 7$ , Peter can immediately get the answer, but Sara cannot determine the answer since she has three different possible options for  $A, B$ , that is  $(7, 7), (9, 5), (8, 6)$ .

**Example 2.6.** Suppose  $N, A, B = 15, 12, 10$ , Sara can get the answer in turn 2, but Peter cannot determine the answer since he has two different possible options for  $A, B$ , that is  $(12, 10)$ ,  $(15, 8)$ .

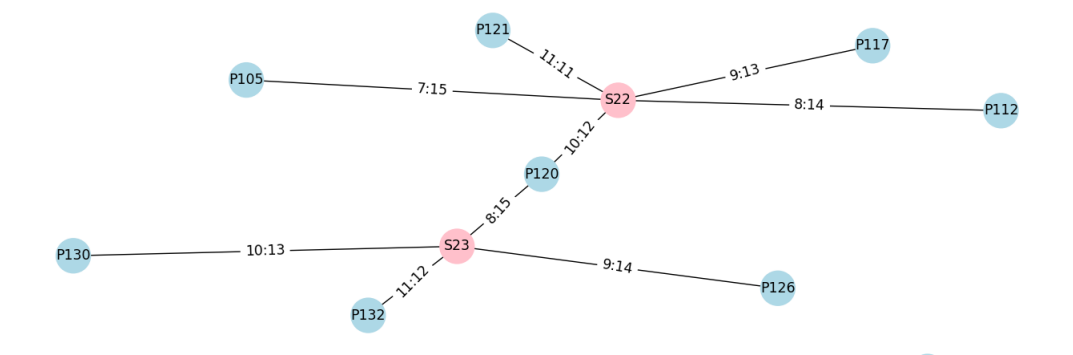

**Example 2.7.** Suppose  $N, A, B = 10, 8, 2$ , the game ends at turn 5. **Definition 2.11.** For  $\alpha \in \frac{1}{2} \mathbb{N}_{\geq 0}$ , for  $A \geq 2 + \alpha$  with  $A - \alpha \in \mathbb{Z}$ , let  $E(A, \alpha) := (\mathbf{S} 2A, \mathbf{P}(A^2 - \alpha^2))$ 

### <span id="page-10-0"></span>3 Pattern diagram and substructure

The graph generated by the Sum and Product Game grows chaotically as N increases. In order to study some features of parts of the graphs. We can abstract the some patterns out and discuss them individually.

**Definition 3.1.** A pattern diagram is a bipartite graph  $(S, P, \mathscr{E})$ .

**Definition 3.2.** Given a pattern diagram  $D$ , a  $D$ -indexed substructure bounded by  $n$  is an injective map  $\sigma: D \hookrightarrow G_n$ . Denote the set of D-indexed substructure bounded by n as  $G_n^D$ .

#### <span id="page-10-1"></span>4 Diamond substructure

**Definition 4.1.** A diamond shape is a bipartite graph  $\Diamond := (S_{\Diamond}, P_{\Diamond}, \mathscr{E}_{\Diamond})$  where  $S_{\Diamond} := \{ \mathbf{S}s_1, \mathbf{S}s_2 \},\$  $P_{\Diamond}:=\{\mathbf{P} p_1, \mathbf{P} p_2\}, \ \mathscr{E}_{\Diamond}:=\{(\mathbf{S} s_1, \mathbf{P} p_1),(\mathbf{S} s_1, \mathbf{P} p_2),(\mathbf{S} s_2, \mathbf{P} p_1),(\mathbf{S} s_2, \mathbf{P} p_2)\}$ 

**Definition 4.2.** A diamond substructure is a  $\Diamond$ -indexed substructure.

<span id="page-11-0"></span>**Theorem 4.1.** Given  $N, A, B, \alpha_1, \alpha_2, \beta_1, \beta_2 \in \mathbb{N}$  with the following condtion:

- 1.  $4 \leq B < A \leq 2N$
- 2.  $1 \leq \alpha_1, \alpha_2, \beta_1, \beta_2 \leq A-2$
- 3.  $\alpha_2 < \alpha_1$  and  $\beta_2 < \beta_1$
- 4.  $A, \alpha_1, \alpha_2$  have the same parity
- 5.  $B, \beta_1, \beta_2$  have the same parity

, then  $A^2 - \alpha_1^2 = B^2 - \beta_1^2$  and  $A^2 - \alpha_2^2 = B^2 - \beta_2^2$  if and only if there exists a diamond substructure  $\Diamond(A, \alpha_1, \alpha_2; B, \beta_1, \beta_2) := (S, P, \mathscr{E})$  where  $S := \{SA, SB\}, P := \{P\frac{A^2-\alpha_1^2}{4}, P\frac{A^2-\alpha_2^2}{4}\},$  $\mathscr{E}:=\{E(\frac{A}{2},\frac{\alpha_{1}}{2}),E(\frac{A}{2},\frac{\alpha_{2}}{2}),E(\frac{B}{2},\frac{\beta_{1}}{2}),E(\frac{B}{2},\frac{\beta_{2}}{2})\}$ 

$$
\frac{A}{2} \pm \frac{\alpha_1}{2}
$$
  
\n
$$
P(\frac{A^2}{4} - \frac{\alpha_1^2}{4}) = P(\frac{B^2}{4} - \frac{\beta_1^2}{4})
$$
  
\n
$$
\frac{B}{2} \pm \frac{\beta_1}{2}
$$
  
\n
$$
S A \frac{A}{2} \pm \frac{\alpha_2}{2}
$$
  
\n
$$
P(\frac{A^2}{4} - \frac{\alpha_2^2}{4}) = P(\frac{B^2}{4} - \frac{\beta_2^2}{4})
$$

When we say "given a valid diamond  $\Diamond(A, \alpha_1, \alpha_2; B, \beta_1, \beta_2)$ ", we are actually saying "given  $N, A, B, \alpha_1, \alpha_2, \beta_1, \beta_2 \in \mathbb{N}$  satisfying the condition of theorem 4.1".

Example 4.1.  $\Diamond(24, 16, 12; 21, 11, 3)$  is a diamond substructure.

Example 4.2.  $\Diamond$  (17, 13, 11; 13, 7, 1) is a diamond substructure.

**property 4.2.** Given a valid  $\Diamond$ ( $A, \alpha_1, \alpha_2; B, \beta_1, \beta_2$ ), then  $A, \alpha_1, \alpha_2$  have the same parity, and  $B, \beta_1, \beta_2$  have the same parity, but A and B may have different parities.

*Proof.* If A and  $\alpha_1$  have different parities, then  $\frac{A}{2} + \frac{\alpha_1}{2} \notin \mathbb{N}$  which is contradictory to the assumption. Similarly, we can check other cases with  $(A, \alpha_2), (B, \beta_1), (B, \beta_2)$ . Example 4.1 gives the case where A, B have different parities.  $\Box$  <span id="page-12-2"></span>**Theorem 4.3.** Given a valid  $\Diamond(A, \alpha_1, \alpha_2; B, \beta_1, \beta_2)$ , then  $A^2 - B^2 = \alpha_1^2 - \beta_1^2 = \alpha_2^2 - \beta_2^2$ 

*Proof.* Rearrange the equation  $A^2 - \alpha_1^2 = B^2 - \beta_1^2$  to  $A^2 - B^2 = \alpha_1^2 - \beta_1^2$ , and rearrange the equation  $A^2 - \alpha_2^2 = B^2 - \beta_2^2$  to  $\alpha_1^2 - \beta_1^2 = A^2 - B^2 = \alpha_2^2 - \beta_2^2$ . Then  $\Box$ 

#### <span id="page-12-0"></span>5 Boundary condition

**Theorem 5.1.** Given  $N \ge 2$ . For  $A, B, C, D \in \{2..N\}$  with  $A \ge B$  and  $e \ge 0$ , if  $AB = CD$  and  $C + D + e = A + B$ , then  $A + B \le 2A + e - 2$ √ eA.

Proof. We know

$$
(2A - (C + D))^{2} - 4eA
$$
  
= 4A<sup>2</sup> - 4A(C + D) + (C + D)<sup>2</sup> - 4((A + B) - (C + D))A  
= 4A<sup>2</sup> - 4A(C + D) + (C + D)<sup>2</sup> - 4A<sup>2</sup> - 4AB + 4A(C + D)  
= (C + D)<sup>2</sup> - 4AB  
= (C + D)<sup>2</sup> - 4CD  
= (C - D)<sup>2</sup> \ge 0

By rearranging the inequality, it follows that  $A + B \leq 2A + e - 2$ √ eA.

 $\Box$ 

### <span id="page-12-1"></span>6 Distribution of Diamonds

We note that if a game cannot be stopped, it means that the edge corresponding to the setting of that game is on a loop. Now, let us start our discussion with the simplest loop, the diamond substructure.

As shown below, this is a scatterplot of all the diamonds contained in  $G_N$  where the orange, yellow, green, and blue scatters are for cases  $N = 100, 150, 200, 250$ , respectively. The horizontal coordinates of each point in the graph indicate smaller sum nodes and the vertical coordinates indicate larger sum nodes, so there should be no points below the  $y = x$  line. Note that a point can correspond to several different diamonds, since product nodes can be different.

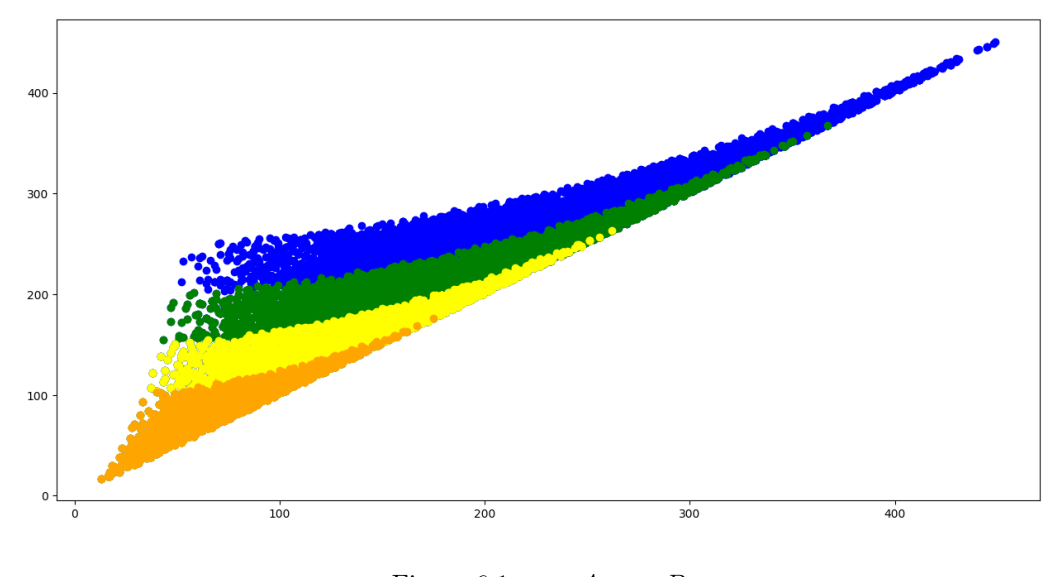

Figure 6.1:  $x = A$ ,  $y = B$ 

In addition to  $y = x$ , this scatter appears to be bounded by two different curves, where the curve on the left is independent of  $N$ , while the curves on the right shift upwards as  $N$  increases.

**Theorem 6.1.** For  $a, b, c, d, e, f, g, h \in \mathbb{N}_+$ , if it satisfies all the following condition:

1.  $2 \leq abdf - cegh - acdg + befh < abdf + cegh + abce + dfgh \leq N$ 2.  $\begin{vmatrix} b & d \\ g & e \end{vmatrix} \cdot \begin{vmatrix} a & f \\ h & c \end{vmatrix} \neq 0$ 

a b  $c$  d e f g h

then there exists a diamond substructure  $\Diamond(\frac{1}{2}(abdf+cegh), \frac{1}{2}(abce+dfgh), \frac{1}{2}(acdg+befh); \frac{1}{2}(abdf$  $cegh), \frac{1}{2}(abce - dfgh), \frac{1}{2}(acdg - befh))$ 

*Proof.* We can arrange  $a, b, c, d, e, f, g$  as grid points. By property [4.3,](#page-12-2) we know  $(A + B)(A - B) =$  $(\alpha_1 + \beta_1)(\alpha_1 - \beta_1) = (\alpha_2 + \beta_2)(\alpha_2 - \beta_2)$ . Let  $A = \frac{1}{2}(abdf + cegh)$ ,  $\alpha_1 = \frac{1}{2}(abce + dfgh)$ ,  $\alpha_2 =$  $\frac{1}{2}(acdg + befh), B = \frac{1}{2}(abdf - cegh), \beta_1 = \frac{1}{2}(abce - dfgh), \beta_2 = \frac{1}{2}(acdg - befh).$  Since  $cegh > 0$ , we know  $A \neq B$ . To prove the product nodes are different, by theorem [4.1,](#page-11-0) it suffices to show that  $\alpha_1 \neq \alpha_2$ , i.e.  $abce + dfgh \neq acdg + befh$ , which can be rearranged as  $(be - dg)(ac - fh) \neq 0$  $\Box$ 

Corollary 6.2. For  $u_1, u_2, v_1, v_2 \in \mathbb{N}_+$ , if it satisfies all the following condition:

- 1. 2  $\leq u_1(u_2 v_2) v_1(u_2 + v_2) < (u_2 + v_1)(u_1 + v_2) \leq N$
- 2.  $u_1 \neq u_2$  and  $v_1 \neq v_2$

then there exists a diamond substructure  $\Diamond(A, \alpha_1, \alpha_2; B, \beta_1, \beta_2)$  where  $A = \frac{1}{2}(u_1u_2 + v_1v_2), B =$  $\frac{1}{2}(u_1u_2-v_1v_2), \alpha_1=\frac{1}{2}(u_1v_1+u_2v_2), \alpha_2=\frac{1}{2}(u_2v_1+u_1v_2), \beta_1=\frac{1}{2}(u_1v_1-u_2v_2), \beta_2=\frac{1}{2}(u_2v_1-u_2v_1),$ 

Consider the extreme case  $u = u_1 = u_2$ ,  $v = v_1 = v_2$ . Then, a diamond substructure is given by  $\Diamond(A, \alpha_1, \alpha_2; B, \beta_1, \beta_2)$  where  $A = \frac{1}{2}(u^2 + v^2), B =$  $\frac{1}{2}(u^2 - v^2), \, \alpha_1 = uv, \, \alpha_2 = uv, \, \beta_1 = 0, \, \beta_2 = 0.$  It follows that  $u =$ √  $A + B$ and  $v =$ √  $\overline{A-B}.$ 

**Theorem 6.3.** Given game upper bound N, let  $\sigma$  :  $G_N^{\Diamond} \rightarrow \mathbb{R}^2$ ,  $\sigma(\Diamond (A, \alpha_1, \alpha_2; B, \beta_1, \beta_2)) := (A + B, A - B)$ , then the scatter plot of the point set  $\sigma(G_N^{\Diamond})$  is bounded above by the curve  $y = (-\sqrt{x} + 2\sqrt{N})^2$ 

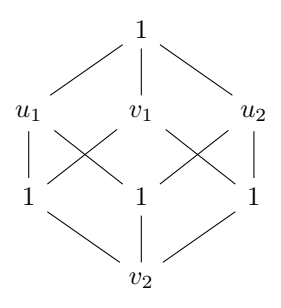

*Proof.* We know  $\frac{A}{2} + \frac{\alpha_1}{2}$  is the greatest answer number appearing in  $\Diamond(A, \alpha_1, \alpha_2; B, \beta_1, \beta_2)$  which is chosen from the range  $\{2..N\}$ ; therefore, we have  $\frac{A}{2} + \frac{\alpha_1}{2} \leq N$ , implying  $2N \geq A + \alpha_1 =$  $\frac{1}{2}(u^2+v^2)+uv=\frac{1}{2}(u+v)^2\geq \frac{1}{2}$ √  $A + B +$ √  $\overline{(A-B)^2}$ , implying  $\sqrt{A-B} \leq -\sqrt{A+B} + 2\sqrt{N}$ .

**Theorem 6.4.** Given game upper bound N, let  $\sigma : G_N^{\Diamond} \to \mathbb{R}^2$ ,  $\sigma(\Diamond(A, \alpha_1, \alpha_2; B, \beta_1, \beta_2)) := (A +$  $B, A - B$ ), then the scatter plot of the point set  $\sigma(G_N^{\Diamond})$  is bounded above by  $y = (\sqrt{x} + \epsilon)^2$  for some real  $\epsilon \geq 0$ .

*Proof.* Similarly, we know  $u-v$  must be not smaller than some constant  $\epsilon \geq 0$ ; otherwise, it follows √  $\sqrt{A-B}$  implies  $\sqrt{A-B} \leq$ √  $B = 0$  out of range. Thus,  $\epsilon \leq u - v =$  $A + B A + B - \epsilon$ .  $\Box$ 

The following scatterplot Figure 6.2 transforms the coordinates of Figure 6.1, changing from  $x = B, y = A$  to  $x = A + B, y = A - B$ . The curves  $y = (-\sqrt{x} + 2\sqrt{N})^2$  and  $y = (\sqrt{x} + \epsilon)^2$  are also shown.

In fact, within the bound  $N \leq 500$ , the diamond with the minimal  $\sqrt{A+B}$  – √  $\overline{A-B}$  is the one in Example 4.2, so we know  $\epsilon \leq$ √ 30 − 2. In addition, Figure 6.3 below shows a scatterplot derived by squaring the coordinates of Figure 6.2, transforming  $x = A + B$ ,  $y = A - B$  into  $x =$ √  $A + B$ ,  $y =$  $\sqrt{A-B}$ . This transformation linearize the bounding curves to  $y = -x + 2\sqrt{N}$  and  $y = x + \epsilon$ .

Conjecture 6.1.  $\epsilon =$ √  $30 - 2$ 

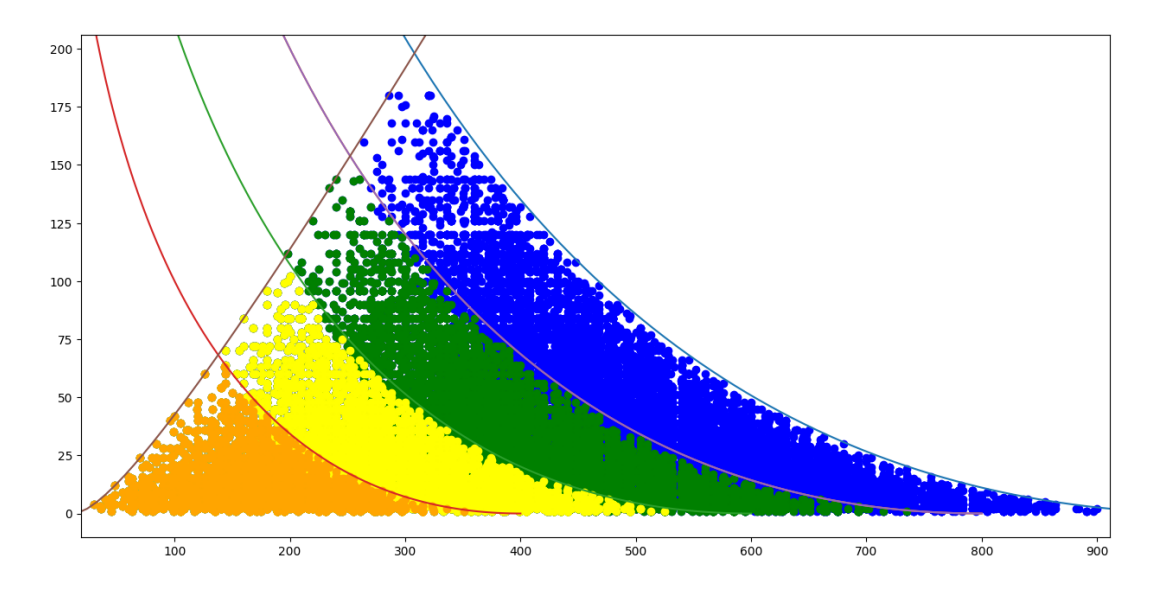

Figure 6.2:  $x = A + B$ ,  $y = A - B$ 

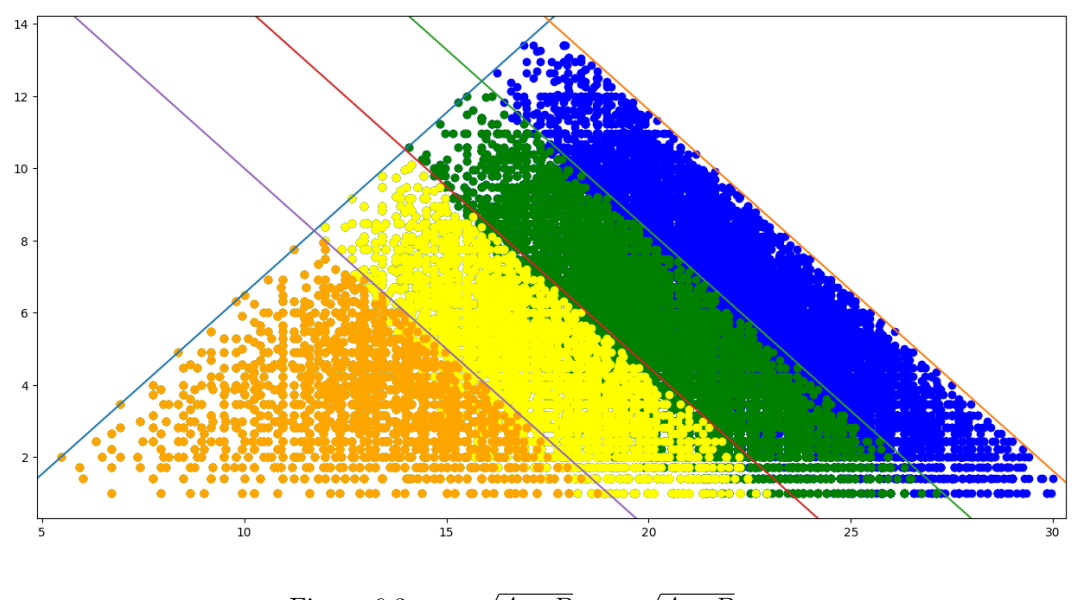

Figure 6.3:  $x =$  $A + B$ ,  $y =$  $\overline{A} - \overline{B}$ 

## <span id="page-16-0"></span>7 Fishes

**Definition 7.1.** A fish shape is a bipartite graph Fish :=  $(S_{\text{Fish}}, P_{\text{Fish}}, \mathscr{E}_{\text{Fish}})$  where  $S_{\text{Fish}} := \{ \mathbf{S} s_1, \mathbf{S} s_2, \mathbf{S} s_3, \mathbf{S} s_4 \}, P_{\text{Fish}} := \{ \mathbf{P} p_1, \mathbf{P} p_2, \mathbf{P} p_3 \},$  $\mathscr{E}_{\mathrm{Fish}} := \{(\mathbf{S} s_1, \mathbf{P} p_1),(\mathbf{S} s_1, \mathbf{P} p_2),(\mathbf{S} s_2, \mathbf{P} p_1),(\mathbf{S} s_2, \mathbf{P} p_2),(\mathbf{S} s_1, \mathbf{P} p_3),(\mathbf{S} s_3, \mathbf{P} p_3),(\mathbf{S} s_4, \mathbf{P} p_3)\}$ 

<span id="page-16-1"></span>**Theorem 7.1.** Given game upper bound N and a valid diamond  $\Diamond$  ( $A, \alpha_1, \alpha_2; B, \beta_1, \beta_2$ ), if it satisfies all the following condition:

- 1.  $\alpha_1, \alpha_2 \in \{4..2N\}\backslash\{B\}$
- 2. Each of the pairs  $(A, B), (\alpha_1, \beta_1), (\alpha_2, \beta_2)$  has the same parity
- 3.  $A B$ ,  $\alpha_1 \beta_1$ ,  $\alpha_2 \beta_2 \ge 4$

then there exists a substructure like the diagram shown below:

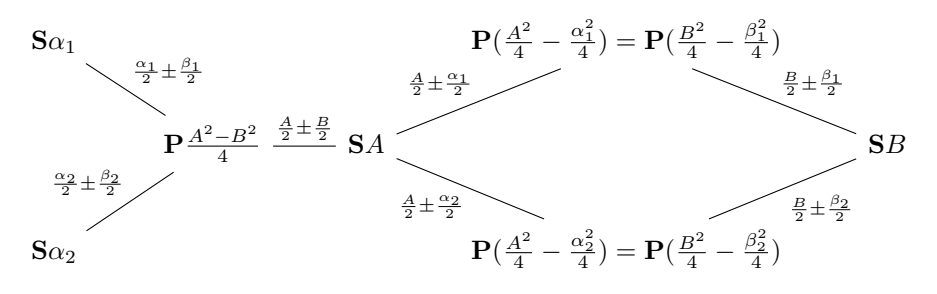

*Proof.* By given conditions, we know  $\mathbf{S}\alpha_1, \mathbf{S}\alpha_2 \in S_N$ . As A, B have the same parity, it is the case  $A + B$  and  $A - B$  are even, implying  $\frac{A^2 - B^2}{4}$  are integers. As  $A + B \ge A - B \ge 4$ , we know  $\frac{A^2 - B^2}{4} \ge 4$ , so  $\mathbf{P} \frac{A^2 - B^2}{4} \in P_N$ . As  $\frac{A}{2} - \frac{B}{2}, \frac{\alpha_1}{2} - \frac{\beta_1}{2}, \frac{\alpha_2}{2} - \frac{\beta_2}{2} \ge 2$ , by theorem [4.3,](#page-12-2) we have  $\frac{A^2 - B^2}{4} = \frac{\alpha_1^2 - \beta_1^2}{4} = \frac{\alpha_2^2 - \beta_2^2}{4}$ , implying  $E(\frac{A}{2}, \frac{B}{2}), E(\frac{\alpha_1}{2}, \frac{\beta_1}{2}), E(\frac{\alpha_2}{2}, \frac{\beta_2}{2}) \in \mathscr{E}_N$ .  $\Box$ 

The following theorems show two basic ways that two diamonds can stick together to form some interesting fish structures.

**Theorem 7.2.** Given game upper bound N and valid diamonds  $\Diamond(A, \alpha_1, \alpha_2; B, \beta_1, \beta_2), \Diamond(A, \alpha_2, \alpha_3; B, \beta_2, \beta_3)$ , if it satisfies all the following condition:

- 1.  $\alpha_1, \alpha_2, \alpha_3 \in \{4..2N\}\backslash \{B\}$
- 2. Each of the pairs  $(A, B), (\alpha_1, \beta_1), (\alpha_2, \beta_2), (\alpha_3, \beta_3)$  has the same parity
- 3.  $A B$ ,  $\alpha_1 \beta_1$ ,  $\alpha_2 \beta_2$ ,  $\alpha_3 \beta_3 > 4$

then there exists a substructure like the diagram shown below:

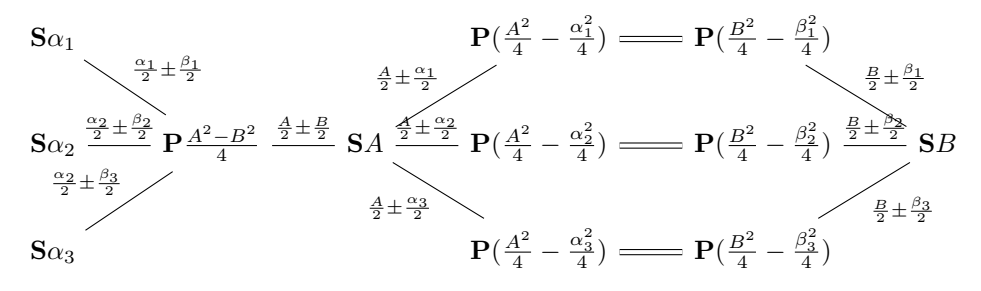

*Proof.* Combining the theorem [7.1](#page-16-1) and theorem [4.3](#page-12-2) with  $\Diamond(A, \alpha_1, \alpha_2; B, \beta_1, \beta_2)$  and  $\Diamond(A, \alpha_2, \alpha_3; B, \beta_2, \beta_3)$ , we have  $\frac{A^2 - B^2}{4} = \frac{\alpha_1^2 - \beta_1^2}{4} = \frac{\alpha_2^2 - \beta_2^2}{4} = \frac{\alpha_3^2 - \beta_3^2}{4}$ , so  $E(\frac{A}{2}, \frac{B}{2}), E(\frac{\alpha_1}{2}, \frac{\beta_1}{2}), E(\frac{\alpha_2}{2}, \frac{\beta_2}{2}), E(\frac{\alpha_3}{2}, \frac{\beta_3}{2}) \in \mathscr{E}_N$ .

**Theorem 7.3.** Given game upper bound N and valid diamonds  $\Diamond(A, \alpha_1, \alpha_2; B, \beta_1, \beta_2), \Diamond(B, \alpha_1, \alpha_2; C, \gamma_1, \gamma_2),$ if it satisfies all the following condition:

- 1.  $\alpha_1, \alpha_2 \in \{4..2N\}\backslash \{B, C\}$
- 2. Each of the triples  $(A, B, C), (\alpha_1, \beta_1, \gamma_1), (\alpha_2, \beta_2, \gamma_2)$  has the same parity
- 3.  $A B$ ,  $B C$ ,  $\alpha_1 \beta_1$ ,  $\alpha_2 \beta_2$ ,  $\beta_1 \gamma_1$ ,  $\beta_2 \gamma_2 > 4$

then there exists a substructure like the diagram shown below:

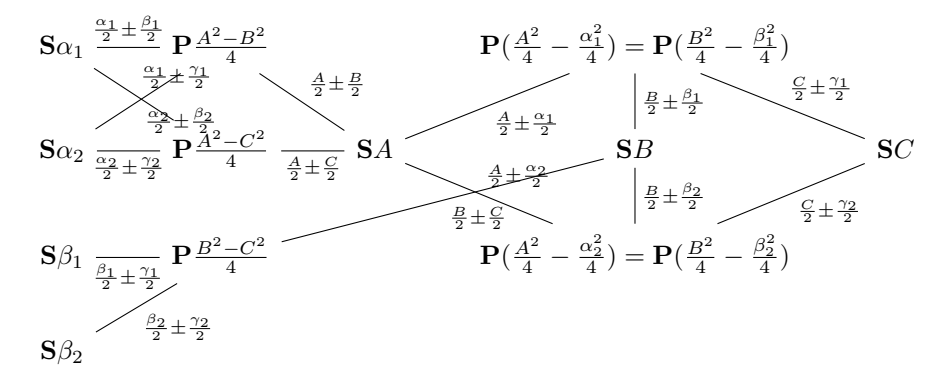

*Proof.* Note that  $A - C = (A - B) + (B - C) \ge 8 > 4$ . Similarly, we have  $\alpha_1 - \gamma_1, \alpha_2 - \gamma_2 > 4$ Apply theorem [7.1](#page-16-1) to  $\Diamond(A, \alpha_1, \alpha_2; B, \beta_1, \beta_2), \Diamond(B, \alpha_1, \alpha_2; C, \beta_1, \beta_2)$  and  $\Diamond(A, \alpha_1, \alpha_2; C, \beta_1, \beta_2)$ , then it gives the desired substructure.  $\Box$ 

## <span id="page-18-0"></span>8 Appendix

Here is the code to plot the graph induced by a Sum and Product Game, stat some data of diamond substructures and sketch the scatterplot of diamond substructures as in the figures.

```
import math
 import re
3
 import numpy as np
5 import networkx as nx
6 from itertools import combinations_with_replacement, combinations, chain
7 import matplotlib . pyplot as plt
```

```
8 from typing import *
9 from time import time
10 from sklearn . linear_model import LogisticRegression
11 from scipy . optimize import curve_fit
12
13
14 def timing (f) :
15 def timing_f (*args, ** kwargs):
16 start_time = time()17 result = f (*args, ** kwargs)
18 print ("--- %s seconds ---" % (time () - start_time))
19 return result
20
21 return timing_f
22
23
24 class SPG :
25 def __init__(self, graph: nx.Graph, edge_labels: dict):
26 self . graph : nx . Graph = graph
27 self . edge_labels : dict = edge_labels
28 self . colors = ['pink ' if node . startswith ('S') else 'lightblue ' for node in
     self . graph ]
29
30 @staticmethod
31 def by_max ( maximum : int , highlights_cond = None ):
32 graph = nx.Graph()33 edge_labels = {}
34 for i, j in combinations_with_replacement (range (2, maximum + 1), 2):
35 edge = (f'S{i + j}, f'P{i * j}')
36 edge_labels [edge] = f'(i):(j)'37 graph.add_edge(*edge, _{-}=(i, j))
38 G = SPG ( graph , edge_labels )
39 if highlights_cond is not None :
40 for index , node in enumerate (G. graph ) :
41 if highlights_cond (node):
```

```
42 G. colors [index] = 'blue' if re match (r'P(\dagger)), node) is not
      None else 'red '
43 return G
44
45 def copy (self) \rightarrow 'SPG':
46 return SPG ( self . graph . copy () , self . edge_labels . copy () )
47
48 def plot (self, num: int = 1, figsize: Tuple [int, int] = (6, 6), options: Dict =
      None ):
49 if options is None :
50 options = {}
51 current_options = {
52 'node_color': self.colors,
53 'node_size ': 600 ,
54 'font_size': 10,
55 'width': .8,
56 \overline{\ } with_labels ': True,
57 }
58 current_options . update ( options )
59 plt.figure(num, figsize)
60 pos = nx . nx_agraph . graphviz_layout ( self . graph )
61 nx . draw ( self . graph , pos , ** current_options )
62 nx . draw_networkx_edge_labels ( self . graph , pos , edge_labels = self . edge_labels )
63
64 def leaves (self) -> List:
65 return [i for i in self . graph if self . graph . degree (i) <= 1]
66
67 def rot (self) -> List:
68 self . graph . remove_nodes_from ( res := self . leaves () )
69 self . colors = ['pink ' if node . startswith ('S') else 'lightblue ' for node in
      self . graph ]
70 self . edge_labels = dict ([( key , self . edge_labels [ key ]) for key in self .
      edge_labels . keys () if
71 key [0] not in res and key [1] not in res ])
```

```
72 print ( self . edge_labels )
```

```
73 return res
74
75 def succ(self) -> 'SPG':
76 ret = self.graph.copy()
77 ret.remove_nodes_from (self.leaves ())
78 return SPG ( ret , self . edge_labels )
79
80 def game_life(self) -> int:
81 count = 0
82 g = self.copy()
83 while g.rot():
84 count += 1
85 return count
86
87
88 def SPG_stats (maximum: int, modes=()) -> List:
89 G = SPG \cdot by\_max (maximum)90 initial_G = G. copy ()
91 last_leaves = []
92 dropped_nodes = iter (())
93 life_count = 0
94 while True:
95 G. graph.remove_nodes_from (last_leaves)
96 if \text{ leaves } := G.\text{leaves }():97 last_leaves = leaves
98 else:
99 res = []
100 if 'game_life' in modes:
101 res.append (life_count)
102 if 'last_leaves' in modes:
103 res.append (last_leaves)
104 if 'chains' in modes:
105 chains = initial_G.copy()
106 chains . graph . remove_nodes_from (G.\texttt{graph})107 res. append (chains)
```

```
108 if 'initial_graph' in modes:
109 res.append (initial_G)
110 if 'terminal_graph' in modes:
111 res.append (G)
112 return res
113 life_count += 1
114
115
116 def longest_chain (maximum: int) -> SPG:
117 last_leaves, chains = SPG_stats (maximum, ('last_leaves', 'chains'))
118 nodes = nx . node_connected_component ( chains . graph , last_leaves [0])
119 chains . graph . remove_nodes_from ([n for n in chains . graph if n not in nodes])
120 return chains
121
122
123 def n_step_chains (maximum: int, step_upper: int, step_lower: int = 1) -> SPG:
124 G = SPG.by_max(maximum)
125 subgraph_nodes = set ()
126 for s_node in G. graph:
127 if (s_re := re.math(r'S(\ddot{s})), s\_node)) is not None and (s\_node\_val := int)
      s_re.group(1))):
128 p_nodes = G.graph.neighbors (s_node)
129 p_exist = False
130 for p_node_0, p_node_1 in combinations (p_nodes, 2):
131 diff = abs (int (re. match (r'P(\d*)', p_node_0).group (1)) - int (re.
      match(r'P(\ddot{\ddot{\alpha}})), p\_node\_1) . group(1))132 print (diff)
133 if step_upper >= diff >= step_lower:
134 subgraph_nodes.add (p_node_0)
135 subgraph_nodes.add (p_node_1)
136 p_exist = True
137 if p_exist:
138 subgraph_nodes.add (s_node)
139
140 return SPG (G. graph. subgraph ( subgraph_nodes ), {})
```

```
141
142
143 def strict_n_step_chains (maximum: int, step_upper: int, step_lower: int = 1) -> SPG:
144 G = SPG.by_max(maximum)
145 subgraph_nodes = set ()
146 for s_node in G.graph:
147 if (s_re := re.math(r'S(\ddot{s})), s\_node)) is not None and (s\_node\_val := int)
      s_re.group(1)):
148 p_nodes = G.graph.neighbors (s_node)
149
150 p_node_vals = \left[ \text{int}(\text{re.match}(r'P(\langle d* \rangle), p), \text{group}(1)) \right] for p in p_nodes]
151 if ( diff := abs( max( p_node_vals ) - min ( p_node_vals ))) <= step_upper and
      diff >= step_lower :
152 subgraph_nodes.add (s_node)
153 subgraph_nodes . update (G. graph . neighbors (s_node))
154
155 return SPG (G. graph. subgraph ( subgraph_nodes ), {})
156
157
158 def deg_n_prod_nodes (maximum: int, deg: int, sum_lower_bound: int):
159 G = SPG.by_max(maximum)
160 counter = 0
161 subgraph_edges = set ()
162 for node in G. graph:
163 if G. graph. degree (node) == deg and re. match (r'P(\ddot{d}^*)), node) is not None:
164 for neighbor in G. graph. neighbors (node):
165 if neighbor < sum_lower_bound:
166 break
167 else:
168 counter += 1
169 for edge in G. graph. edges (node):
170 subgraph_edges.add (edge)
171 return counter, SPG(G.graph.edge_subgraph(subgraph_edges), {})
172
173
```

```
174 def deg_n_highlight (maximum: int, deg: int):
175 G = SPG.by_max(maximum)
176 for index, node in enumerate (G. graph):
177 if G. graph. degree (node) == deg:
178 G. colors [index] = 'blue' if re.match (r'P(\ddot{\,}k)', node) is not None else
      red '
179 return G
180
181
182 def embed_graph (maximum: int, maximum_sub: int):
183 G = SPG.by_max(maximum)
184 G_sub = SPG.by_max(maximum_sub)
185 for index, node in enumerate (G. graph):
186 if node not in G_sub . graph:
187 G. colors [index] = 'blue' if re.match (r'P(\ddot{\,}k)', node) is not None else
      red '
188 return G
189
190
191 def unlooped_lifetime ( node : str ):
192 maximum = 4
193 while True:
194 g = SPG.by_max(maximum)
195 while res := g.rot():
196 if node in res:
197 return maximum
198 maximum += 1
199
200
_{201} def substructrue_diamond (maximum: int, sum_lower_bound: int) :
202 G = SPG.by_max(maximum)
203 diamond_nodes = set ()
204 diamond_leading_nodes = set ()
205 diamonds = []
206 for index, node in enumerate (G. graph):
```

```
207 if node not in diamond_leading_nodes and (sum_matched := re.match(r'S(\dagger)),
      node)):
208 diamond_leading_nodes . add ( node )
209 if \int (sum_matrix[1]) \geq sum\_lower_bound:
210 for neighbor1 , neighbor2 in combinations (G . graph . neighbors ( node ) , 2)
      :
211 for nn in G. graph . neighbors ( neighbor1 ) :
212 if nn not in diamond_leading_nodes and nn in G . graph .
      neighbors (neighbor2) \
213 and int (re. match (r'S(\d*)', nn) [1]) >=
      sum_lower_bound :
214 diamond_nodes . update ([ node , nn , neighbor1 , neighbor2 ])
215 diamonds . append ([ node , nn , neighbor1 , neighbor2 ])
216 return diamonds , diamond_nodes
217
218
219 def substructrue_chains ( maximum : int ):
220 G = SPG.by_max(maximum)
221 chain_xs = []
222 while leaves := G.rot():
223 chain_xs += leaves
224 return chain_xs
225
226 class Diamond :
227 def __init__(self, A, a1, a2, B, b1, b2):
228 self. A = A229 self.a1 = a1
230 self. a2 = a2
231 self .B = B
232 self . b1 = b1
233 self . b2 = b2
234 self.P1 = (A**2 - a1**2) // 4 \# = (B**2 - b1**2) // 4235 self. P2 = (A**2 - a2**2) // 4 \# = (B**2 - b2**2) // 4236
```

```
237 @staticmethod
```

```
238 def from_SSPP (S1, S2, P1, P2):
239 return Diamond (A=S1,
240 a1=math.sqrt (S1 ** 2 - 4 * P1),
241 a2=math.sqrt (S1 ** 2 - 4 * P2),
242 B=S2,
b1 = math.sqrt(S2 ** 2 - 4 * P1),b2 = math.sqrt(S2 ** 2 - 4 * P2),245 )
246
247 @staticmethod
248 def from_4nodes ( dia ):
249 return Diamond . from_SSPP (*[ int ( node [1:]) for node in dia ])
250
251 def __repr__ ( self ) :
252 return f''(A=[self.A], a1=[self.a1], a2=[self.a2], B=[self.B], b1=[self.b1],b2 ={ self .b2}, P1 ={ self .P1}, P2 ={ self .P2 })"
253
254 def induced_sum_diamond_diagram ( maximum : int) :
255 graph = nx.Graph()256 for s_edge in [\int int(p[1:]) for p in ps [0:2]] for ps in substructrue_diamond (
      maximum , 2) [0]]:
257 graph . add_edge (* s_edge )
258 return graph
259
260
261 def diamond_upper_curve (a_plus_b: int):
262 \cdots263
264 # {s = x + y, d = x - y}, Tsd represents this kind of replacement
265 def diamond_sum_nodes_Tsd ( maximum : int ):
266 xs_s = [[int(p[1:]) for p in ps[0:2]] for ps in substructure-diamond(maximum, 0)][0]]
267 xs_Tsd_s = [[p[0] + p[1], p[1] - p[0]] for p in xs_s]
268 return xs_Tsd_s
269
```

```
270
271 def estimate_epsilon (maximum: int):
272 # to find out the constant epsilon such that the line "sqrt(D) = sqrt(S) +
       epsilon" bounds the scatter
x s xs_s = [[int(p[1:]) for p in ps [0:2]] for ps in substructrue_diamond (maximum, 0)
       [0]]
274 epsilon = maximum
275 result_p = ()
276 for dia in substructrue_diamond ( maximum , 0) [0]:
277 # print (epsilon)
278 s0 = int (dia [0] [1:])
279 s1 = int (dia [1][1:])
280 if (next_epsilon := math.sqrt(int(s0 + s1) - math.sqrt(s0 + s1))) < epsilon:
281 epsilon = next_epsilon
282 result_p = dia
283 return epsilon , Diamond . from_4nodes ( result_p )
284
285
286 def diamond_sum_nodes_AB ( maximum : int ):
287 return [[ int (p [1:]) for p in ps [0:2]] for ps in substructrue_diamond ( maximum , 0)
       [0]]
288
289
290 def diamond_sum_nodes_sqTsd ( maximum : int ):
x_{s,s} = [[int(p[1:]) for p in ps[0:2]] for ps in substructure-diamond(maximum, 0)][0]x s<sub>292</sub> x s<sub>2</sub>sqTsd<sub>2</sub>s = [[math.sqrt(p[0] + p[1]), math.sqrt(p[1] - p[0])] for p in x s<sub>2</sub>s]
293 return xs_sqTsd_s
294
295
296 def diamond_scatter_AB (maximum: int, color: str = 'red'):
297 xas_AB_s = np . array ( diamond_sum_nodes_AB ( maximum ))
298 ps_AB_s = xas_AB_s . transpose ()
299 plt . scatter ( ps_AB_s [0] , ps_AB_s [1] , c= color )
```

```
301
302 def diamond_scatter_Tsd (maximum: int, color: str = 'red'):
303 \, x = npu. linspace (0, 4*maximum, 100)304 y = np.array ([(-math.sqrt(xi) + 2*math.sqrt(maximum)) ** 2 for xi in x])
305 xas_Tsd_s = np . array ( diamond_sum_nodes_Tsd ( maximum ))
306 ps_Tsd_s = xas_Tsd_s . transpose ()
307 plt . scatter ( ps_Tsd_s [0] , ps_Tsd_s [1] , c= color )
308 plt . plot (x ,y)
309
310
311 def diamond_scatter_sqTsd (maximum: int, color: str = 'red'):
312 xas_sqTsd_s = np . array ( diamond_sum_nodes_sqTsd ( maximum ))
313 ps_sqTsd_s = xas_sqTsd_s . transpose ()
314 plt.scatter (ps_sqTsd_s [0], ps_sqTsd_s [1], c=color)
315
316
317 def diamond_sqS_vs_sqD_scatter (maximum: int, scatter_color: str = 'red'):
318 sqS = np.linspace (0, 2 * \text{ math.sqrt}(\text{maximum}), 100)319 sqD = np.array ([-sgS_i + 2 * math.sqrt(maximum) for sqS_i in sqS])
320 diamond_scatter_sqTsd ( maximum , color = scatter_color )
321 plt.plot(sqS, sqD)
322
323
324 def diamond_scatter_sd (maximum: int, color: str = 'red'):
325 xas_Tsd_s = np . array ( diamond_sum_nodes_Tsd ( maximum ))
326 ps_Tsd_s = xas_Tsd_s . transpose ()
327 plt . scatter (ps_Tsd_s [0], ps_Tsd_s [0] * ps_Tsd_s [1] / maximum, c=color)
328
329
330 def diamond_scatter_Tsd_parity ( maximum : int , AmB_bound : int) :
331 xs_Tsd_s = [p for p in diamond_sum_nodes_Tsd ( maximum ) if p [1] <= AmB_bound ]
332 ps_Tsd_s_same = np.array ([p for p in xs_Tsd_s if p[0] % 2 == 0]).transpose ()
333 ps_Tsd_s_diff = np . array ([ p for p in xs_Tsd_s if p [0] % 2 == 1]) . transpose ()
334 plt . scatter (ps_Tsd_s_same [0], ps_Tsd_s_same [1], c='red')
335 plt.scatter (ps_Tsd_s_diff [0], ps_Tsd_s_diff [1], c='blue')
```

```
337
338 def diamond_scatter_Tsd_parity_sqrt ( maximum : int , AmB_bound : int) :
339 xs_Tsd_s = [p for p in diamond_sum_nodes_Tsd ( maximum ) if p [1] <= AmB_bound ]
340 ps_Tsd_s_same = np . array ([[ math . sqrt (p [0]) , math . sqrt (p [1]) ] for p in xs_Tsd_s
       if p[0] % 2 == 0]).transpose()
341 ps_Tsd_s_diff = np . array ([[ math . sqrt (p [0]) , math . sqrt (p [1]) ] for p in xs_Tsd_s
       if p[0] % 2 == 1]). transpose ()
342 plt . scatter (ps\_Tsd_s_same [0], ps\_Tsd_s_same [1], c = 'red')
343 plt . scatter (ps_Tsd_s_diff [0], ps_Tsd_s_diff [1], c='blue')
344
345
346 def density_of_tails (maximum: int, AmB_bound: int):
347 all_diamonds = [p for p in substructrue_diamond (maximum, 0) [0] if int(p[0][1:])
       - int (p [1] [1:]) \leq AmB_bound]
348 diamond_fishes = [p for p in substructrue_diamond ( maximum , 0) [0] if ( int (p
       [0] [1:] - int (p[1] [1:]) % 2 == 0]
349 return len( diamond_fishes ) / len ( all_diamonds )
350 # xs = [p for p in diamond_sum_nodes_Tsd ( maximum ) if p [1] <= AmB_bound ]
351 # xs\_same = [p for p in xs if p[0] % 2 == 0]352 # return len ( xs_same )/ len (xs)
353
354
355 def diamond_minimize_B ( maximum : int ):
356 return max (* diamond_sum_nodes_Tsd ( maximum ) , key = lambda p: p [1])
357
358
359 def eight_factors (ApB: int, AmB: int):
360 ...
361
362
363 def life_time_of_sum_node ( maximum : int ):
364 G = SPG . by_max ( maximum )
365 life_sums = [0 for _ in range (2 * maximum + 1) ]
366 current_turn = 0
```

```
367 while leaves := G.rot():
368 for leaf in leaves :
369 if sum_matched := re.match(r'S(\d*)', leaf):
370 print (leaf)
371 life_sums [ int( sum_matched [1]) ] = current_turn
372 current_turn += 1
373 for loop_node in G. graph :
374 if sum_matched := re.match(r'S(\d*)', loop_node):
375 print (loop_node, "!")
376 life_sums [int ( sum_matrix -1)] = -1
377 return life_sums
378
379
380 def minimized_N_to_make_sum_node_immortal ( maximum_N : int ):
381 minN_of_sums = [0 \text{ for } in range (2 * \text{ maximum } N + 1)]382 visited_sums = set ()
383 for maximum in range ( maximum_N ):
384 G = SPG.by_max(maximum)
385 while G. rot () :
386 pass
387 for loop_node in G. graph :
388 if loop_node not in visited_sums \
389 and (sum_matched := re.match(r'S(\d*)', loop_node)):
390 visited_sums.add (loop_node)
391 minN_of_sums [int (sum_matched [1]) ] = maximum - ...
392 return minN_of_sums
393
394
395 @timing
396 def main () :
397 # ===================================
398 N = 200
399 Epsilon = math . sqrt (30) - 2
400
401 diamond_scatter_AB (250, color='blue')
```

```
402 diamond_scatter_AB (200, color='green')
403 diamond_scatter_AB (150, color='yellow')
404 diamond_scatter_AB (100, color='orange')
405
406 # ===================================
407
408 # ===================================
409 # N = 200
410 # Epsilon = math.sqrt(30) - 2411 \# x = npu. linspace (0, 4*N, 100)412 # y = np. array ([(-math. sqrt(xi) + 2*math. sqrt(N)) ** 2 for xi in x])
413 # y<sub>-</sub>left = np. array ([(math.sqrt(xi) - Epsilon) ** 2 for xi in x])
414
415 # diamond_scatter_Tsd (500, color='violet')
416 # diamond_scatter_Tsd (250, color='blue')
417 # diamond_scatter_Tsd (200, color='green')
418 # diamond_scatter_Tsd (150, color='yellow')
419 # diamond_scatter_Tsd (100, color='orange')
420 # plt. plot (x, y)421 # plt.plot(x, y_{left})422 # ==================================
423 # print ( estimate_epsilon (200) ) # 3.4641016151377544
424 # print ( estimate_epsilon (300) ) # 3.4641016151377535
425 # N=1000 -> 4.9520474982524485
426 \text{\#} =======
427 \text{# } N = 200428 # Epsilon = 3.4641016151377535 # min(sqrt(A+B) - sqrt(A-B))
429 # sgS = npu. linspace (0, 2 * math.sqrt(N), 100)430 # sqD_left = sqS - Epsilon
431 # plt. plot (sqS , sqD_left )
432 # diamond_sqS_vs_sqD_scatter (250, scatter_color='blue')
433 # diamond_sqS_vs_sqD_scatter (200, scatter_color='green')
434 # diamond_sqS_vs_sqD_scatter (150 , scatter_color =' yellow ')
435 # diamond_sqS_vs_sqD_scatter (100 , scatter_color =' orange ')
```
main ()

plt . show ()